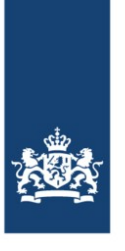

# Wijziging ondersteuning bestandsformaten en transportmethodes

Van de BICS-importinterface

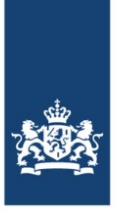

# De BICS-importfunctionaliteit

De BICS-software heeft een ingebouwde interface die het mogelijk maakt om dossiers van derde applicaties te importeren. Door de BICS-interface zo'n dossier te laten importeren neemt deze software verschillende taken op zich, waaronder het routeren van het dossier. Hierdoor hoeft de bouwer van een derde applicatie deze functionaliteit niet in zijn eigen applicatie in te bouwen.

Deze BICS-interface ondersteunt momenteel verschillende bestandsformaten en transportmethodes. Een aantal van deze bestandsformaten en transportmethodes zullen echter in de toekomst niet meer ondersteunt worden.

# Waarom moet een overstap naar een ander bestandsformaat en/of transportmethode gemaakt worden?

### **Overstap bestandsformaat**

Momenteel ondersteunt de BICS-interface nog de import van een viertal bestandsformaten, namelijk: BICSASCII, BICSXML 1.0, BICSXML 2.0 en BICSXML 2.1. Echter zal de ondersteuning van BICSASCII, BICSXML 1.0 en BICSXML 2.0 stopgezet worden, waardoor BICSXML 2.1 vanaf 1 december 2021 het enige bestandsformaat zal zijn wat nog door de BICS-importinterface verwerkt kan worden.

Vanuit Europese wetgeving wordt het namelijk per 1 december 2021 verplicht om melding te maken van de aanwezigheid van een LNG-installatie voor casco's in de aangemelde reizen (ERINOT 1.3). Hierdoor ontstaat de noodzaak om voor het importeren van nieuwe dossiers de specificatie van het importformaat aan te passen. Om deze reden is het BICSXML 2.1 bestandsformaat ontworpen. Naast de ontbrekende mogelijkheid om met verouderde bestandsformaten de aanwezigheid van een LNG-installatie te kunnen melden is het middels het BICSASCII-bestandsformaat ook niet mogelijk om de maximale diepgang en nationaliteit (verplichte informatie) te melden. BICSASCII was voor backward compatibiliteit nog aanwezig. Deze backward compatibiliteit eindigt noodgedwongen door deze nieuwe wetgeving.

### **Overstap transportmethode**

De BICS-interface ondersteunt op dit moment ook een drietal transportmethoden, namelijk: File system API, FTP API en SOAP API. Onder andere met oog op security en toekomstige ontwikkelingen rondom BICS is besloten dat de SOAP API de enige transportmethode zal zijn die in de toekomst nog ondersteund zal gaan worden door de BICS-interface. Om deze redenen wordt geadviseerd om de overstap naar de SOAP-transportmethode te maken, wanneer gebruik gemaakt wordt van de File system, of FTP API's.

De transportmethode FTP is een verouderde methode die tevens niet volledig dekkend is op het gebied van veiligheid. De File system transportmethode zal vanwege toekomstige ontwikkelingen met betrekking tot BICS niet meer ondersteunt gaan worden.

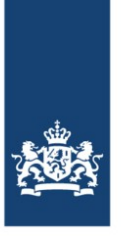

# Hoe moet een overstap naar een ander bestandsformaat gemaakt worden?

### **BICSXML 2.1**

In juli 2021 is de BICSXML 2.1 versie gepubliceerd op de BICS-website onder "*BICSinterfacespecificaties:*" [\(link\)](https://www.bics.nl/?q=nl/node/100000018). Het BICSXML 2.1 bestandsformaat moet voldoen aan de XSD (schema definition). Het XSD vertelt hoe dit specifieke BICSXML-formaat opgesteld moet worden. Alle benodigde informatie zal te vinden zijn op de BICS-website via de bovenstaande link.

### **SOAP-transportmethode**

Via SOAP kan een andere applicatie gegevens en opdrachten uitwisselen met BICS. Voor het versturen van een reis zijn er de volgende commando's die via SOAP gegeven kunnen worden:

- 1. createFile deze maakt het dossier (reis) aan in BICS, zie bijlage 1.
- 2. updateFile (optioneel) hiermee kun je de gegevens in een bestaand dossier (reis) bijwerken, zie bijlage 2.
- 3. validateMessages (optioneel) hiermee valideer je de dossiergegevens op volledigheid/geldigheid voor versturen, zie bijlage 3.
- 4. dispatchFileMessages meldt de nieuwe / gewijzigde dossier gegevens via een ERINOT, zie bijlage 4.
- 5. getFileMessageResult vraag op wat het resultaat van het aanmelden was, zie bijlage 5.

De SOAP-service wordt gedefinieerd in de WSDL, bereikbaar op:

*http://localhost:<installatiepoort>/application-manager/v1?wsdl* na installatie van BICS op dezelfde machine.

Merk op dat de SOAP-interface ook authenticatie nodig heeft: dit gaat via een basic-authentication header. Als gebruikersnaam en wachtwoord moeten de gegevens van een in BICS vastgelegde gebruiker ingevuld worden, standaard 'bics2'.

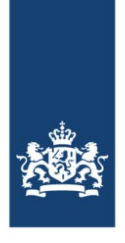

# Bijlage 1: createFile

#### **AM.IRSIDD-136: D.SOAP createFile**

De functie **createFile** is beschikbaar voor het creëren van een nieuw dossier en heeft de volgende parameters:

- de 'fileSetup' zoals beschreven staat in [SSS];
- het 'dataFormat' bepaalt het formaat van de 'fileData' string die wordt uitgewisseld;
- de 'fileData' als tekst waarin [BICSXML2] staat;
- de 'fileName' die voor het dossier toegepast moet worden;
- ccEmailAddresses: een lijst van email-CC-adressen voor versturen van het ERI-bericht. De adressen zijn door een ';' teken gescheiden;
- de 'fileSelections' bepaalt welk delen van de aangeleverde data worden verwerkt.

Mogelijke waarden voor 'fileSetup' zijn: **BASIC** en **ADVANCED**. Mogelijke waarden voor 'dataFormat' zijn: **BICSXML**. Mogelijke waarden voor 'fileSelections' zijn: **ALL** (gehele dossier, aanbevolen), **CARGO** (lading), **PERSONS** (personen) of een combinatie van **CARGO** en **PERSONS**.

Het resultaat is de 'resultData'-tekst zoals gespecificeerd in [BICSXML2].

#### *Toelichting:*

Zie de WSDL voor precieze parameterwaarden.

De 'fileData' is de tekst zoals deze normaal in een BICSXML bestand staat.

Merk op dat de sectie PERSONS alleen voor advanced dossiers relevant is.

Merk op dat ook bij een beperking van de importscope (FileSelection != ALL) altijd algemene reisinformatie wordt bijgewerkt.

*Herleidbaar:*

IRSIDD-Application Manager IRSIDD-Application Manager IRSIDD-Application Manager Import dossierdata nieuw dossier Import ladingsdata nieuw dossier SOAP setup type

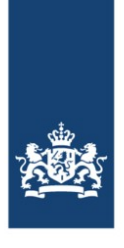

# Bijlage 2: updateFile

### **AM.IRSIDD-222: D.SOAP updateFile**

De functie **updateFile** is beschikbaar voor het bijwerken van een bestaand dossier en heeft de volgende parameters:

de 'fileId' als dossier identifier;

het 'dataFormat' dat het formaat bepaalt van de 'fileData' string die wordt uitgewisseld;

de 'fileData' als tekst in formaat [BICSXML2]];

ccEmailAddresses: een lijst van email-CC-adressen voor versturen van het ERIbericht. De adressen zijn door een ';'-teken gescheiden;

de 'fileSelections' bepaalt welke delen van de aangeleverde data worden verwerkt.

Mogelijke waarden voor 'dataFormat' zijn: **BICSXML**. Mogelijke waarden voor 'fileSelections' zijn: **ALL** (gehele dossier), **CARGO** (lading), **PERSONS** (personen) of een combinatie van **CARGO** en **PERSONS**.

Het resultaat is de 'resultData' tekst zoals gespecificeerd in [BICSXML2].

#### *Toelichting:*

Het dataFormat BICSXML omvat [BICSXML2].

Merk op dat de sectie PERSONS alleen voor advanced dossiers relevant is.

Merk op dat ook bij een beperking van de importscope (FileSelection != ALL) altijd algemene reisinformatie wordt bijgewerkt.

Bij het bijwerken van een dossier met [BICSXML2] worden velden in het dossier vervangen door de waardes uit het importbestand.

*Herleidbaar:*

IRSIDD-Application Manager IRSIDD-Application Manager IRSIDD-Application Manager IRSIDD-Application Manager Import dossierdata bestaand dossier Import ladingsdata bestaand dossier Importeren bemanningsleden en passagiers Importeren bezoeken

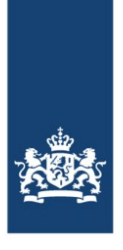

# Bijlage 3: validateFileMessages

**AM.IRSIDD-469: D.SOAP validateFileMessages**

De functie **validateFileMessages** is beschikbaar voor het valideren of specifieke rapportage-eenheden voor een specifiek dossier geldig zijn om te kunnen versturen:

- de 'fileId' als dossier identifier;
- het 'messageType' bepaalt welke type rapportage-eenheden gevalideerd worden;

Mogelijke waarden voor 'messageType' zijn: **ERIVOY, ERINOT en PAXLST**.

Het resultaat is een lijst met daarin per rapporatage-eenheid een foutmelding en het referentienummer van de rapporatage-eenheid (optioneel). Als er geen validatiefouten gevonden zijn is de lijst leeg.

*Herleidbaar:*

IRSIDD-Application Manager Dossierberichten valideren

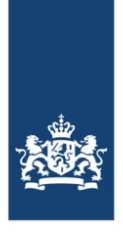

# Bijlage 4: dispatchFileMessages

### **AM.IRSIDD-240: D.SOAP dispatchFileMessages**

De functie **dispatchFileMessages** is beschikbaar voor het versturen van berichten voor een bestaand dossier naar de desbetreffende instanties en heeft de volgende parameters:

- de 'fileId' als dossier identifier;
- het 'messageType' bepaalt welke type berichten verstuurd worden;
- De optionele parameter 'messageFunctionCode' bepaalt welke message function verstuurd gaat worden.

Mogelijke waarden voor 'messageType' zijn: **ERIVOY, ERINOT en PAXLST**. Mogelijke waarden voor 'messageFunctionCode' zijn: END\_OF\_VOYAGE, INTERRUPTION, RESTART. Wanneer deze parameter niet gezet is wordt er in geval van een nieuw dossier een "nieuw" bericht verstuurd, anders een "wijziging". Bij het aanroepen van deze functie wordt gecontroleerd of de reisstatus overgang toegestaan is op basis van de huidige reisstatus.

Het resultaat is een lijst van unieke identifiers, één per verstuurd bericht.

#### *Toelichting:*

Zie de WSDL voor precieze parameterwaarden. Dit mechanisme kan alleen goed werken als de geïmporteerde data van goede kwaliteit is, dat wil zeggen compleet en foutloos. Het BICS systeem zal de data altijd valideren voordat het de berichten zal versturen.

*Herleidbaar:* IRSIDD-Application Manager Dossierberichten versturen

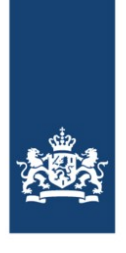

# Bijlage 5: getFileMessageResult

**AM.IRSIDD-286: D.SOAP getFileMessageResult**

De functie **getFileMessageStatus** is beschikbaar voor het opvragen van de status van één verzonden bericht en heeft de volgende parameters:

de 'messageId' als unieke identifier van het verstuurde bericht.

Het resultaat de status van het bericht: **PENDING** (bericht nog niet verstuurd), **SENT** (bericht is verstuurd, nog geen antwoord), **ANSWERED\_REJECT** (negatief antwoord ontvangen), **ANSWERED\_OK** (positief antwoord ontvangen).

#### *Toelichting:*

Een third party applicatie kan zo bepalen (polling) wat de status is.

*Herleidbaar:* Resultaat verstuurde dossierberichten